## ಕರ್ನಾಟಕ ಸರ್ಕಾರ

ನಂ.ಗ್ರಾಅಪ/357/ಗಾಪಂಕಾ/2011

ಕರ್ನಾಟಕ ಸರ್ಕಾರದ ಸಚಿವಾಲಯ, ಬಹುಮಹಡಿ ಕಟ್ಟಡ, ಬೆಂಗಳೂರು, ದಿನಾಂಕ: 02-11-2011.

ಇಂದ,

ಸರ್ಕಾರದ ಕಾರ್ಯದರ್ಶಿ, ಗ್ರಾಮೀಣ ಅಭಿವೃದ್ಧಿ ಮತ್ತು ಪಂ.ರಾಜ್ ಇಲಾಖೆ, ಬೆಂಗಳೂರು.

ಇವರಿಗೆ,

ಎಲ್ಲಾ ಮುಖ್ಯ ಕಾರ್ಯನಿರ್ವಾಹಕ ಅಧಿಕಾರಿಗಳು, ಜಿಲ್ಲಾ ಪಂಚಾಯತ್ಗಳು.

ಮಾನ್ಯರೇ,

## ವಿಷಯ: ಪಂಚಾಯಿತಿ ಅಭಿವೃದ್ಧಿ ಅಧಿಕಾರಿಗಳ ರಾಜ್ಯ ಮಟ್ಟದ ಜೇಷ್ಟತಾ ಪಟ್ಟಿಯನ್ನು ಸಿದ್ಧಪಡಿಸುವ ಬಗ್ಗೆ.  $* - * - * - * - *$

ಮೇಲಿನ ವಿಷಯಕ್ಕೆ ಸಂಬಂಧಿಸಿದಂತೆ, ಜಿಲ್ಲಾ ಮಟ್ಟದಲ್ಲಿ ಹೊರಡಿಸಲಾದ ಪಂಚಾಯಿತಿ ಅಭಿವೃದ್ಧಿ ಅಧಿಕಾರಿಗಳ ಜೇಷ್ಟತಾ ಪಟ್ಟಿ ಆಧರಿಸಿ ರಾಜ್ಯ ಮಟ್ಟದಲ್ಲಿ ಪಂಚಾಯಿತಿ ಅಭಿವೃದ್ಧಿ ಅಧಿಕಾರಿಗಳ ಜೇಷ್ಟತಾ ಪಟ್ಟಿಯನ್ನು ಪ್ರಕಟಿಸುವ ಅವಶ್ಯಕತೆ ಇರುತ್ತದೆ. ಆದುದರಿಂದ ಈ ಕೆಳಕಂಡ ನಮೂನೆಯಲ್ಲಿ ತಮ್ಮ ಜಿಲ್ಲಾ ಪಂಚಾಯಿತಿ ವ್ಯಾಪ್ತಿಯಲ್ಲಿ ಬರುವ ಪಂಚಾಯಿತಿ ಅಭಿವೃದ್ಧಿ ಅಧಿಕಾರಿ ವೃಂದದ ಅಂತಿಮ ಜೇಷ್ಟತಾ ಪಟ್ಟಿಯನ್ನು ದಿನಾಂಕ: 1-1-2011 ರಲ್ಲಿದ್ದಂತೆ ಕರ್ನಾಟಕ ಸರ್ಕಾರಿ ನೌಕರರ (ಜೇಷ್ಟತೆ) ನಿಯಮಗಳು, 1957 ರ ಅನುಸಾರ ಪ್ರಕಟಿಸಿ, ಸರ್ಕಾರಕ್ಕೆ ಜರೂರಾಗಿ (Microsoft Excel ನ ನುಡಿ ಅಕ್ಷರದಲ್ಲಿ) Hard ಮತ್ತು Soft ಪ್ರತಿಯನ್ನು ಈ–ಮೇಲ್ ವಿಳಾಸ sogp2011@gmail.com ಗೆ ಒದಗಿಸುವಂತೆ ತಮ್ಮನ್ನು ಕೋರಲು ನಾನು ನಿರ್ದೇಶಿತನಾಗಿದ್ದೇನೆ.

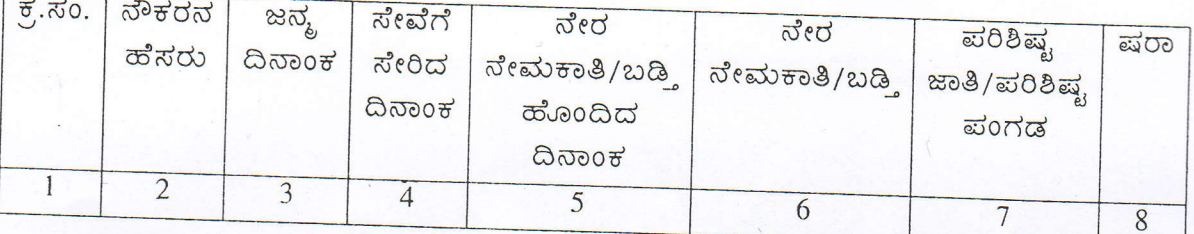

ತಮ್ಮ ವಿಶ್ವಾಸಿ,

50 Elyocosts

(ಸ್ವರ್ಣಲತ ಎಂ.ಭಂಡಾರೆ)<sup>211111</sup> ಸರ್ಕಾರದ ಅಧೀನ ಕಾರ್ಯದರ್ಶಿ ಗ್ರಾಮೀಣಾಭಿವೃದ್ಧಿ ಮತ್ತು ಪಂ.ರಾಜ್ ಇಲಾಖೆ Jeel